# AIMP cheat sheet

## Player

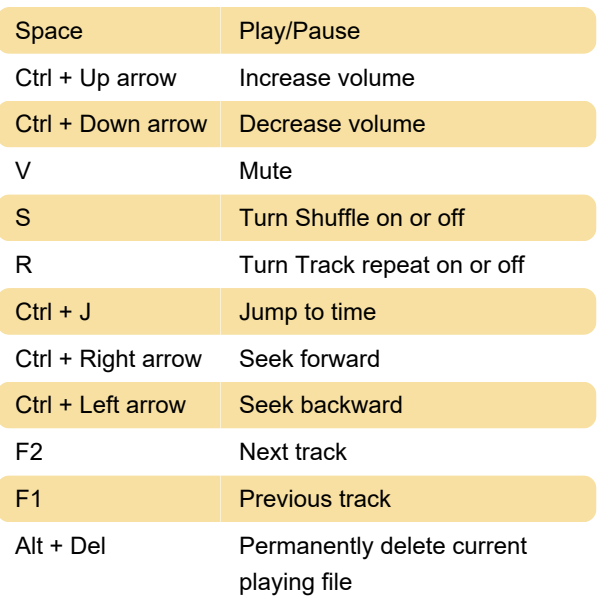

## Working with Playlist

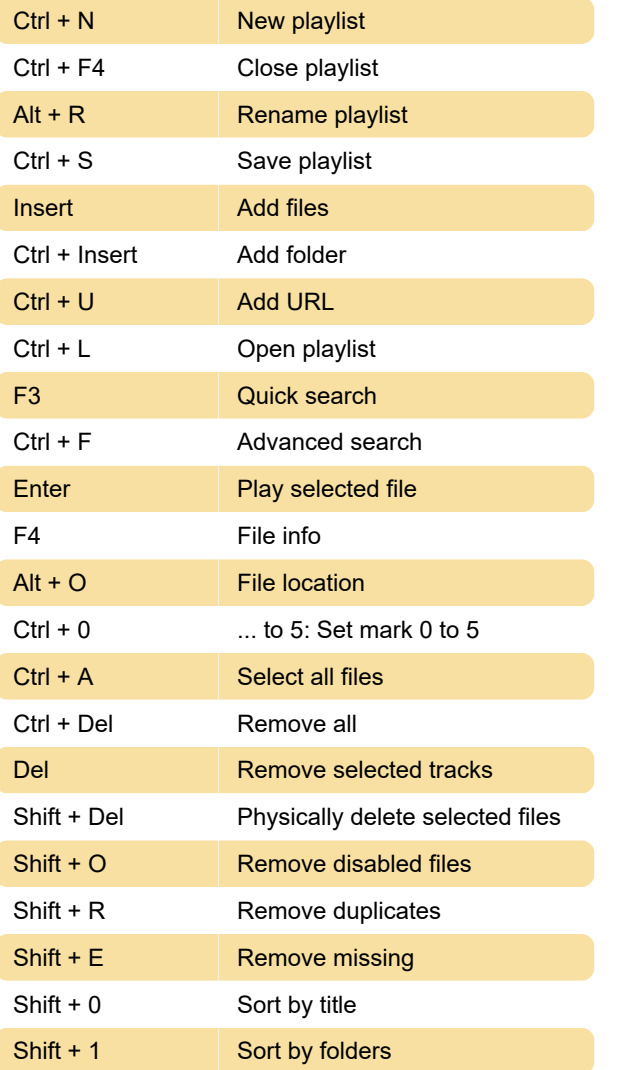

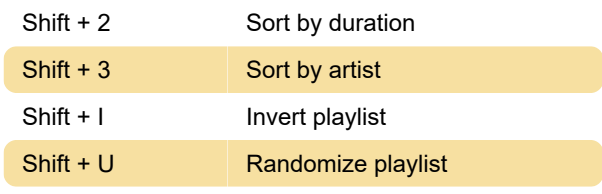

#### **Queue**

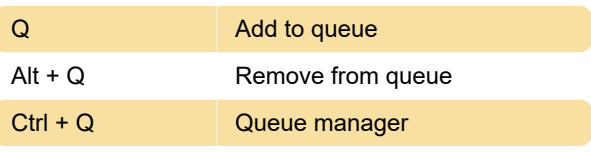

## Visualization

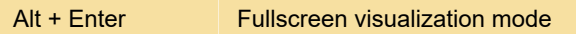

# **Options**

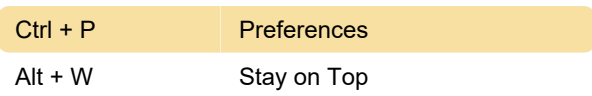

### **Utilities**

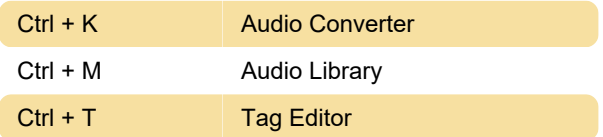

Last modification: 3/4/2021 12:35:14 PM More information: [defkey.com/aimp-shortcuts](https://defkey.com/aimp-shortcuts) [Customize this PDF...](https://defkey.com/aimp-shortcuts?pdfOptions=true)